CONVOCATORIA<br>PROMOCIÓN 2025-2027

DOCTORADO EN<br>**ECONOMÍA**<br>**PÚBLICA Y** DESARROLLO

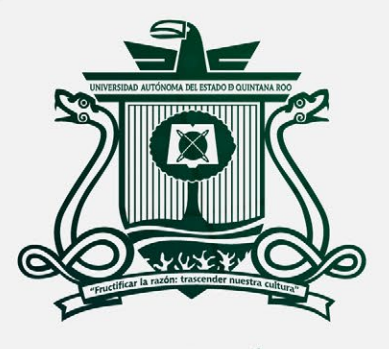

UNIVERSIDAD AUTÓNOMA DEL ESTADO DE QUINTANA ROO

#### LA UNIVERSIDAD AUTÓNOMA DEL ESTADO DE QUINTANA ROO

# **CONVOCA**

A la Promoción 2025-2027

## **Doctorado en Economía Pública y Desarrollo Local**

#### Dirigido a:

Profesionales con estudios de licenciatura y maestría preferentemente en las áreas de las ciencias sociales y económico administrativas, sin embargo, no se descartan aspirantes de otras áreas que, por su desempeño académico e interés profesional, deseen realizar los estudios de este doctorado.

El aspirante debe tener sólidos conocimientos sobre economía, estadística y ciencias sociales, así como capacidad para plantear y desarrollar proyectos de investigación.

#### **Objetivo:**

- a. Formar investigadores que cuenten con conocimientos teóricos y aplicados relevantes en el ámbito de la Economía Pública y el Desarrollo Local; que aporten investigaciones y soluciones originales en estos campos, y promuevan el desarrollo social y económico en armonía con el medio ambiente y con pleno respeto a la diversidad cultural de nuestras regiones.
- b. Fortalecer el vínculo y mantener continua interacción entre la comunidad académica de la Universidad y los tomadores de decisiones en el ámbito gubernamental y social, generando investigaciones aplicadas, diagnósticos, y propuestas de programas y políticas públicas a las problemáticas de la región.

#### **Modalidad:**

#### **Idioma oficial:**

Presencial escolarizada

#### **Duración:**

9 ciclos (tres años)

# **Sede:**

Español

Campus Chetumal Bahía de la Universidad Autónoma del Estado de Quintana Roo

#### **Horarios:**

Este programa de posgrado requiere dedicación de tiempo completo

#### **Líneas de Generación y Aplicación del Conocimiento (LGAC):**

El programa de doctorado tiene tres líneas de generación y aplicación del conocimiento (LGAC). Cada profesor del Núcleo Académico Básico se encuentra incorporado a por lo menos una de ellas y a no más de dos.

- ▶ **Análisis Económico y Políticas Públicas:** estudios teóricos sobre problemas actuales de la economía pública tales como distribución del ingreso, federalismo fiscal, incidencia impositiva, equidad y utilización eficiente de los recursos públicos, así como crecimiento y desarrollo económico. Adicionalmente, investigaciones en torno a métodos de diseño y evaluación de políticas públicas que buscan solucionar problemas de inclusión social.
- ▶ **Desarrollo Local y Regional:** investigaciones referentes a problemas teóricos o de aplicación que buscan solucionar problemas de desarrollo y eliminación de diferencias inter e intrarregionales; políticas para el desarrollo local; Desarrollo sostenible y sustentable; formulación y evaluación de proyectos públicos y privados para el desarrollo local; emprendimiento, gestión y desarrollo empresarial.
- **Problemas Sociales:** investigaciones sobre causas y efectos de la migración interna y externa; estudios sobre delincuencia y su impacto socioeconómico; relaciones de la esfera económica y la esfera pública con la problemática social.

#### **Becas:**

La asignación de becas se sujetará a lo establecido en la convocatoria de becas nacionales para estudios de posgrado del CONAHCYT (Convocatorias Becas Nacionales *https://conahcyt.mx/becas\_posgrados/becas-nacionales/becas-nacionalesde-posgrado/*), por lo que las/los aspirantes admitidos al programa deberán verificar que al momento de solicitar la Beca de Posgrado CONAHCYT, el programa se encuentre registrado en el Sistema Nacional de Posgrados (Programas registrados en el SNP para la Convocatoria de Becas Nacionales / Sección de Descargas (*[https://conahcyt.](https://conahcyt.mx/consultas-snp/) [mx/consultas-snp/](https://conahcyt.mx/consultas-snp/)*) y cumpla con los criterios de elegibilidad para la asignación de becas (Lineamientos del Sistema Nacional de Posgrados: *[https://conahcyt.mx/wp](https://conahcyt.mx/wp-content/uploads/SNP/Lineamientos_SNP.pdf)[content/uploads/SNP/Lineamientos\\_SNP.pdf](https://conahcyt.mx/wp-content/uploads/SNP/Lineamientos_SNP.pdf)*).

3 3

#### **Equidad e Inclusión:**

La selección de aspirantes a ingresar al programa de posgrado será efectuada mediante procedimientos competitivos, eficientes, equitativos, transparentes y públicos; sustentada en criterios como el mérito y la calidad, en términos del marco normativo de la institución y sin ningún tipo de discriminación.

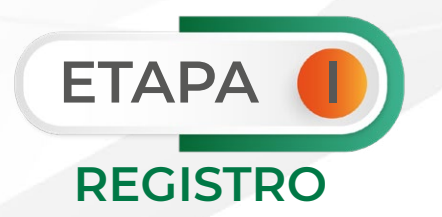

# **Del 15 DE JULIO AL 20 DE SEPTIEMBRE (Periodo vacacional de verano del 22 de Julio al 09 de agosto)**

**FASE 1.- Pre-registro para obtener la clave de aspirante.**

Acceder al siguiente enlace para obtener su clave de aspirante, a más tardar a las 12:00 horas (GMT-5) del 20 de septiembre de 2024.

#### *<http://192.100.164.45:9088/seguridad/admisiones/SolicitaAdmisionMTR.jsp>*

- a. Realizar el registro completo y correcto de los datos solicitados de acuerdo con sus documentos oficiales.
- b. Si es egresado de algún programa educativo de la Universidad Autónoma del Estado de Quintana Roo, deberá registrar su matrícula durante el pre-registro para la obtención de la clave de aspirante.
- c. Al finalizar el pre-registro, imprimir el comprobante de registro que genera el mismo sistema o realizar una captura de pantalla de la clave de aspirante.

#### **Nota:**

*En caso de duda sobre el llenado de algunos apartados del pre-registro, solicitar asistencia a través del correo electrónico: [admisionesposgrado@uqroo.edu.mx](about:blank) o al número de WhatsApp: 9831374028.*

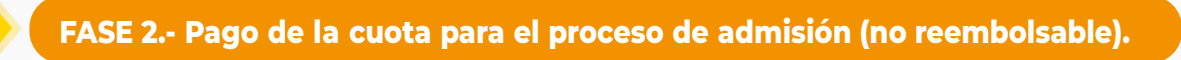

Pagar la cuota del proceso de admisión, **\$850.00 M.N.** aspirantes de nacionalidad mexicana y **\$1,500.00 M.N.** aspirantes de nacionalidad extranjera, a más tardar a las 17:00 horas (GMT-5) del 20 de septiembre de 2024. **El pago por proceso de admisión es intransferible, válido únicamente para el proceso seleccionado y no es reembolsable.** Es responsabilidad de cada aspirante resguardar el original del comprobante de pago para cualquier aclaración posterior.

- a. Ingresar al Sistema de Pagos Referenciados a través del enlace: *[https://pagos.](about:blank) [uqroo.mx/](about:blank)* y dar clic en el apartado de **"Aspirante".**
- b. En **Información del aspirante**, capturar sus datos personales: clave de aspirante, primer apellido, segundo apellido (opcional) y nombre(s).
- c. En **Captura de Servicio a pagar**, seleccionar y agregar, "proceso de admisión"; posteriormente, seleccionar el concepto **Pago EXANI III Doc en Economía Públic y Desa Local.**
- d. Para generar el número de referencia, dar clic en **generar pago referenciado**. El formato de pago referenciado tiene vigencia de 24 horas, en caso de vencimiento, realizar el procedimiento anterior para descargar un nuevo formato.
	- ▶ **Si el pago será en efectivo**, seleccionar la opción descargar y/o enviar por correo electrónico para conservar una copia del formato de pago referenciado o imprimir el formato de pago referenciado y acudir a una Practicaja o ventanilla de BBVA.
	- ▶ **Si el pago será en línea**, seleccionar la opción "Pagar en línea" y seguir las indicaciones de la plataforma de Multipagos Express. Los pagos en línea pueden ser con cargo a: tarjetas Visa/MasterCard, cuenta de cheque en línea BBVA o cuenta de cheques de otros bancos.
	- ▶ En caso de requerir factura seleccionar "¿Requiere factura?" y registrar los datos solicitados.

#### **Nota:**

*Pagos en línea (Tarjeta Visa/MasterCard, Cheque en línea BBVA) se reflejan de forma inmediata.* 

*Pagos en Practicaja y en ventanilla de BBVA, se reflejan al siguiente día hábil bancario.* 

5 5

*Pagos en sucursal fin de semana se reflejan dos días hábiles bancarios.* 

*Si tiene alguna duda durante el proceso de pago, puede consultar al material de apoyo en el siguiente enlace: [https://pagos.uqroo.mx/PDF/Infografia.PDF](https://pagos.uqroo.mx/pdf/Infografia.pdf)*

*Está a su disposición el correo electrónico: [soporte-pagos@uqroo.edu.mx](about:blank) donde podrá enviar cualquier duda sobre el funcionamiento del sistema.*

#### **FASE 3. Documentos de registro a subir a la plataforma GESDOC**

Subir los requisitos solicitados en archivo electrónico o los originales digitalizados correctamente en formato PDF a la plataforma GESDOC en el enlace *http://192.100.164.66:8082/GESDOC/*, a más tardar a las 17:00 horas (GMT-5) del 20 de septiembre de 2024.

#### **Acceso al GESDOC por primera vez**

- ▶ Darse de alta con el correo electrónico personal que se registró durante la obtención de su clave de aspirante, haciendo clic en "Crear cuenta nueva" y activar la cuenta.
- ▶ Posteriormente, al ingresar, encontrará dos carpetas: **Documentos de Posgrado** y **Documentos Escolares** en donde deberá subir la documentación correspondiente.
- ▶ Consultar los mensajes de orientación y la "Guía de ayuda" descargable en el enlace: *[http://192.100.164.66:8082/GESDOC/2.PDF](http://192.100.164.66:8082/GESDOC/2.pdf)*
- ▶ Solicitar asistencia a través del correo electrónico: *[admisionesposgrado@uqroo.edu.mx](about:blank)* o al número de WhatsApp: 9831374028.

#### **a) Carpeta "Documentos Escolares"**

- 1. Comprobante del registro con la clave de aspirante o captura de pantalla de la clave de aspirante.
- 2. Recibo de la cuota del proceso de admisión, descargar el archivo digital del enlace: *https://pagos.uqroo.mx/ReciboPago* 
	- ▶ Pagos en línea (Tarjeta Visa/MasterCard, Cheque en línea BBVA) se reflejan de forma inmediata.

 $\overline{6}$ 

- ▶ Pagos en Practicaja y en ventanilla de BBVA, se reflejan al siguiente día hábil bancario.
- ▶ Pagos en sucursal fin de semana se reflejan dos días hábiles bancarios.
- 3. Certificado de terminación de estudios del nivel inmediato anterior (maestría), que incluya calificaciones obtenidas, con promedio general mínimo de 8 (ocho). Copia digitalizada del original en formato PDF y su traducción al español, con firma y sello del traductor autorizado (Si aplica).
	- ▶ La **persona aspirante extranjera**, con escala de calificación diferente al sistema de calificación de los Estados Unidos Mexicanos deberá especificar la escala de calificaciones en un documento adjunto debidamente acreditado.
- 4. Clave Única de Registro de Población (C.U.R.P.) emitida en 2024, descargar el archivo digital del enlace *<https://www.gob.mx/curp/>*. Aplica para aspirantes de nacionalidad mexicana.
- 5. Credencial para votar (INE), copia digitalizada en formato PDF. Aplica para aspirantes de nacionalidad mexicana.
- 6. Pasaporte vigente, copia digitalizada en formato PDF. Aplica para aspirantes de nacionalidad extranjera.

#### **Nota:**

*Es responsabilidad de cada aspirante dar seguimiento a que el pago de la cuota del proceso de admisión se vea reflejado en la cuenta de la Universidad.*

*Si no se refleja el pago de la cuota de admisión en la cuenta de la Universidad en el periodo establecido su registro se considerará como* **no concluido***.*

*Todos los archivos anteriores deberán subirse a la plataforma GESDOC en formato PDF, no se aceptan archivos en formatos PNG, JPG o fotografías convertidas a PDF.*

*Los documentos expedidos fuera de los Estados Unidos Mexicanos deberán estar apostillados (El trámite deberá realizarse ante la autoridad apostillante del país de origen).*

7 7

*Los documentos expedidos en un idioma distinto al español deberán acompañarse de la traducción al español, con firma y sello del traductor autorizado.*

*Los documentos se presentarán en original en caso de admisión.* 

- 7. Fotografía digital a color, con las siguientes características:
	- ▶ Reciente, de frente, de los hombros a la cabeza, sin lentes, con el rostro descubierto.
	- ▶ Con fondo blanco.
	- ▶ Vestimenta (blusa o camisa) color oscuro, con mangas y sin estampados.
	- ▶ El tamaño de la fotografía debe ser menor a 3 megas.
	- ▶ La resolución de la fotografía de 480 píxeles de ancho por 640 píxeles de alto.
	- ▶ Formato JPG.
	- ▶ El archivo deberá llevar su nombre completo. Ejemplo: Cristina Yáñez Domínguez.jpg

#### **Nota:**

*EVITE subir SELFIE, imágenes de otras fotografías o fotografías convertidas a PDF.*

*De ser admitido(a), la fotografía digital a color formará parte del portal del estudiante, será utilizada en la credencial universitaria y en documentos como constancias, cardex, entre otros.*

#### **b) Carpeta "Documentos de Posgrado"**

- a. Curriculum Vitae en formato CVU de CONAHCYT. Registrar su información accediendo a la página del CONAHCYT a través del enlace *https://conahcyt.mx/*, en el apartado de "servicios en línea".
- b. Carta de exposición de intereses y motivos de la persona aspirante a ingresar al posgrado.
- c. Presentar una propuesta (protocolo) de investigación a desarrollar como posible tesis doctoral, de acuerdo con la guía establecida que se encuentra en la página web del posgrado: *https://depdl.uqroo.mx/procesos-administrativos/*
- d. Dos cartas de recomendación académica de profesores-investigadores, preferentemente miembros del SNII, con quienes haya estudiado o colaborado. Consultar el formato en la página web del posgrado: *https://depdl.uqroo.mx/ procesos-administrativos/*
- e. Constancia oficial vigente (Con un máximo de 24 meses) de manejo del idioma inglés con un mínimo de 590 puntos TOEFL o equivalente; en caso de no contar con la constancia se podrá solicitar el examen de Comprensión lectora de textos académicos en inglés nivel B1 en la Universidad del 15 de julio al 20 de septiembre de 2024, **con costo adicional**. Consultar el apartado del registro y aplicación del examen de comprensión lectora de idiomas.
- f. Para el caso de aspirantes no hispano hablantes se requiere constancia oficial de dominio de idioma español en nivel B2 del Marco Común Europeo de Referencia, expedido por un organismo internacional o por una institución de educación superior. Opcionalmente, a criterio del Comité Académico del posgrado, se podrá considerar a aquellos aspirantes con otro nivel de segundo idioma, en función de su currículo y anteproyecto de tesis, así como el resultado del EXANI-III. En caso de no contar con la constancia se podrá solicitar el examen de Comprensión lectora de textos académicos en español nivel B2 en la Universidad del 15 de julio al 20 de septiembre de 2024, **con costo adicional**. Consultar el apartado del registro y aplicación del examen de comprensión lectora de idiomas.
- g. Resultado del EXANI-III, con un nivel mínimo de 900 puntos, para aquellos aspirantes que tengan dicho documento con una vigencia máxima de 24 meses.

#### **Nota:**

*De no contar con un resultado del EXANI-III al momento del registro como aspirante, deberá cumplir con el punto 4 de la presente convocatoria de admisión.*

*Para cualquier duda relacionada con estos requisitos, está a su disposición el correo electrónico: depdl@uqroo.edu.mx*

*Para atención de dudas relacionada con la inscripción al examen de equivalencia de idiomas podrá comunicarse al correo electrónico: idiomas@uqroo.edu.mx* 

#### **FASE 4. Registro al EXANI-III (modalidad de aplicación: examen desde casa) y obtención de la ficha de aspirante.**

Posterior a la entrega y validación de los documentos señalados en el **punto 3**, deberá realizar un segundo registro en línea para presentar el Examen Nacional de Ingreso al Posgrado (EXANI-III modalidad de aplicación: examen desde casa) y obtener su ficha de aspirante. Consultar las instrucciones y el enlace para realizar su registro en línea en la plataforma GESDOC desde el enlace: *[http://192.100.164.66:8082/GESDOC/.](http://192.100.164.66:8082/GESDOC/)*

- a. Registrarse al examen EXANI-III.
- b. Al concluir el registro en línea descargar, imprimir y firmar el formato **pase de ingreso al examen EXANI- III modalidad de aplicación: examen desde casa.**
- c. Subir copia digitalizada del pase de ingreso al examen firmado a la plataforma GESDOC.
- d. Descargar su ficha de aspirantes desde la plataforma GESDOC, una vez que se hay validado su pase de ingreso al examen firmado.

#### **a) Aspirantes que presenten el Examen Nacional de Ingreso al Posgrado (EXANI-III) en otra sede:**

La Universidad no reconocerá ni se hará responsable de tramitar la aplicación del EXANI-III en otro lugar distinto a la Universidad Autónoma del Estado de Quintana Roo.

Si es de su interés presentar el EXANI-III en otra sede nacional, deberá consultar el Calendario de aplicaciones nacionales en la página del CENEVAL *([https://ceneval.edu.mx/\)](https://ceneval.edu.mx/).*

#### **b) Aspirantes que presentaron el Examen Nacional de Ingreso al Posgrado (EXANI-III) en otra sede.**

Subir el informe de resultados EXANI-III, con la vigencia máxima de 24 meses, que presentó en otra sede a la plataforma GESDOC en el enlace: *[http://192.100.164.66:8082/](about:blank) [GESDOC/](about:blank)*

#### **c) Para aspirantes que radican fueran del territorio mexicano.**

Podrá acreditar este requisito través del examen GRE (*[https://www.ets.org/gre/](about:blank)*) o el examen EXADEP [\(https://www.ets.org/es/exadep/\)](about:blank) presentando el reporte de resultado del examen en

el extranjero, con la vigencia máxima de 24 meses, el cual deberá subir a la plataforma GESDOC en el enlace: *[http://192.100.164.66:8082/GESDOC/](about:blank)*

Otros exámenes con validez internacional podrán ser avalados previo acuerdo del comité académico del posgrado.

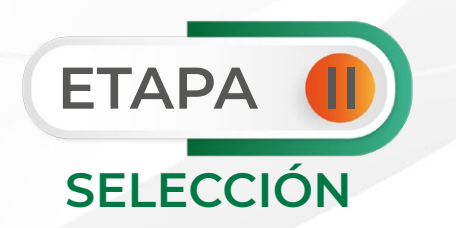

**FASE 1. Aplicación del EXANI-III (modalidad de aplicación: examen desde casa) a través de la Universidad Autónoma del Estado de Quintana Roo**

La fecha y hora (GMT-5) de aplicación del Examen Nacional de Ingreso al Posgrado (EXANI-III modalidad de aplicación: examen desde casa), es la siguiente:

- ▶ Fecha: 12 de octubre de 2024.
- ▶ Horario de registro: 08:30 horas (GMT-5).
- Hora de inicio del examen: 09:00 horas (GMT-5).

#### **Requisitos para participar en el examen EXANI-III:**

- a. Ficha de aspirante.
- b. Recibo de la cuota del proceso de admisión, descargar el archivo digital del enlace: *https://pagos.uqroo.mx/ReciboPago* 
	- ▶ Pagos en línea (Tarjeta Visa/MasterCard, Cheque en línea BBVA) se reflejan de forma inmediata.
	- Pagos en Practicaja y en ventanilla de BBVA, se reflejan al siguiente día hábil bancario.
	- ▶ Pagos en sucursal fin de semana se reflejan dos días hábiles bancarios.
- c. Pase de ingreso al examen firmado.
- d. Identificación vigente oficial con fotografía (credencial para votar (INE), cartilla de identidad del Servicio Militar Nacional, pasaporte o tarjeta de residencia temporal o permanente expedida por el Instituto Nacional de Migración (INM), en el caso de sustentantes de nacionalidad extranjera).
- e. Una computadora con acceso a internet que cumplan con las características básicas, establecidas en el instructivo que se les enviará en su momento.

#### **Nota:**

*Es responsabilidad de cada aspirante dar seguimiento a que el pago de la cuota del proceso de admisión se vea reflejado en la cuenta de la Universidad.*

*Si no se refleja el pago de la cuota de admisión en la cuenta de la Universidad en el periodo establecido su registro se considerará como* **no concluido** *y el resultado del EXANI-III* **no se reconocerá** *para la admisión al posgrado.*

*Examen de prueba que deberá realizar previo a la aplicación del examen EXANI-III, como parte de la preparación para el examen desde casa. La fecha y hora (GMT-5) se les notificará en su momento.*

*Deberá obtener un mínimo de 900 puntos en el examen EXANI-III.*

*La Universidad Autónoma del Estado de Quintana Roo no asumirá ninguna responsabilidad por falla técnica o de cualquier tipo que impida o limite la realización del examen desde casa.*

#### **FASE 2. Entrevista con el Comité Académico**

Todos los aspirantes participarán en una entrevista para evaluar su perfil y capacidades de desempeño en el programa académico. La entrevista será por videoconferencia, con un tiempo promedio de 30 minutos, en la cual participarán múltiples evaluadores, tanto del núcleo académico básico, así como al menos un evaluador externo de la Universidad, con un proceso estandarizado y tiempos regulados. La entrevista se llevará a cabo el **28, 29 y 30 de octubre de 18:00 a 22:00 horas** (GMT-5) de forma virtual. Se notificará el enlace y el horario (GMT-5) designado para cada aspirante al menos una semana antes de su participación en la entrevista.

Es importante que cada aspirante verifique la conexión de su internet ya que la Universidad Autónoma del Estado de Quintana Roo no asumirá ninguna responsabilidad por fallas técnicas o de cualquier tipo que impidan o limiten la celebración de la videoconferencia. Durante la entrevista cada aspirante debe presentar su propuesta (protocolo) de investigación a desarrollar como posible tesis doctoral.

#### **FASE 3. Curso propedéutico**

Se impartirá un curso propedéutico del **04 de noviembre al 15 de noviembre de 2024**. El horario de este curso será de **18:00 a 22:00 horas** (GMT-5)**.** Se impartirá en línea a través de la plataforma TEAMS.

#### **FASE 4. Lista de personas aspirantes admitidas al programa**

El Comité Académico del Doctorado en Economía Pública y Desarrollo Local revisará los resultados de las evaluaciones y expedientes, con base en ello, emitirá los resultados de admisión al posgrado. La lista de personas admitidas al posgrado se publicará el día **06 de diciembre de 2024** a partir de las **18:00 horas** (GMT-5) en el sitio *www.uqroo[.mx/admisiones](about:blank)*. **Los resultados finales son inapelables**.

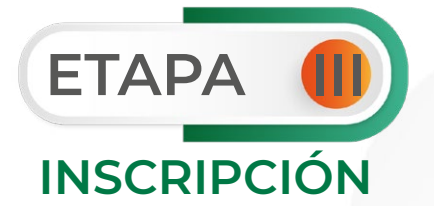

# **PERSONAS ASPIRANTES ADMITIDAS AL POSGRADO**

#### **FASE 1. Entrega de documentos de inscripción**

Subir la documentación requerida en la versión electrónica o copia digitalizada correctamente en formato PDF (no fotografía) de los documentos originales, del 09 al 13 de diciembre de 2024, a la plataforma GESDOC en el enlace: *[http://192.100.164.66:8082/](about:blank) [GESDOC/](about:blank)*). Posteriormente, cada aspirante deberá presentar sus documentos originales en físico para su validación, se les notificará previamente a través del Área de Admisiones de Servicios Educativos Generales.

#### **Aspirante de nacionalidad mexicana**

- a. Acta de nacimiento emitida en 2024. Podrá solicitar y descargar la copia certificada desde el sitio *https://www.gob.mx/ActaNacimiento/*.
- b. Clave Única de Registro de Población (CURP). Podrá descargarla del sitio *https://www.gob. mx/curp/*.
- c. Certificado total de estudios de maestría.
- d. Título de grado de maestría.

#### **Nota:**

*En caso de no contar con el título, entregar una carta compromiso de haberse titulado y de que presentará el grado académico en el término máximo de un año, contando a partir de su inscripción. De lo contrario, se le dará de baja definitiva, conforme a lo establecido en el Art. 15 del Reglamento de Estudios de Posgrado.*

#### **Aspirante de nacionalidad extranjera**

- a. Acta de nacimiento.
- b. Certificado de terminación de estudios de maestría o documento equivalente.
- c. Título de maestría o documento equivalente.
- d. Pasaporte vigente.
- e. Otros documentos según nacionalidad y requisitos legales.

#### **Nota:**

*En caso de no contar con el título, entregar una carta compromiso de haberse titulado y de que presentará el grado académico en un término máximo de un año, contando a partir de su inscripción. De lo contrario, se le dará de baja definitiva, conforme a lo establecido en el Art. 15 del Reglamento de Estudios de Posgrado.*

*Los documentos expedidos fuera de los Estados Unidos Mexicanos deberán estar apostillados (El trámite deberá realizarse ante la autoridad apostillante del país de origen).*

*Los documentos expedidos en un idioma distinto al español deberán acompañarse de la traducción al español, con firma y sello del traductor autorizado.*

*Realizar los trámites necesarios para acreditar su estancia legal en el país y, presentar la documentación que le acredita antes del 7 de abril de 2025 en el Área de Admisiones.*

*Tramitar la Clave Única de Registro de Población (CURP) para extranjeros y, presentarla antes del 7 de abril de 2025 en el Área de Admisiones.*

*Tramitar la revalidación de los estudios de maestría realizado en el extranjero ante la Secretaría de Educación Pública, cuando los estudios cursados no sean exclusivamente para fines académicos. La revalidación aplica para las personas que al concluir sus estudios requerirán la cédula profesional para ejercer profesionalmente en el país.*

#### **FASE 2. Inscripción al ciclo primavera 2025**

La persona aspirante admitida que cumpla con la documentación requerida y en el período establecido, podrá realizar su proceso de inscripción el 06 de enero de 2025, en el horario indicado, previo aviso por parte del Área de Admisiones.

#### **FASE 3. Cuotas de inscripción**

Las cuotas de inscripción anual y por ciclo del posgrado, serán las autorizadas en el "catálogo de cuotas 2025". Los montos serán notificados una vez aprobados por el Consejo Universitario.

Para realizar los pagos debe ingresar al Sistema de Pagos Referenciados, a través del enlace**:**  *[https://pagos.uqroo.mx/](about:blank)* 

#### **Nota:**

*Todos los pagos realizados durante el proceso de admisión, inscripción, reinscripción y cuotas por ciclo son intransferibles y no reembolsables.* 

*Es responsabilidad del estudiante resguardar el original del comprobante de pago para cualquier aclaración posterior.*

*En caso de requerir factura seleccionar "¿Requiere factura?" y registrar los datos solicitados desde el Sistema de Pagos Referenciados.*

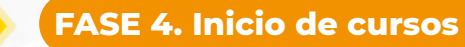

El inicio de cursos será de acuerdo con el calendario escolar 2025, autorizado por el Consejo Universitario. Una vez inscrita(o), acudir en días y horarios de clase en aula y presentarse con tutor/a asignado/a.

# **REGISTRO Y APLICACIÓN DEL EXAMEN DE COMPRENSIÓN LECTORA DE INGLÉS (B1) O ESPAÑOL (B2)**

**1. Registro del examen de comprensión lectora de textos académicos en inglés o español.**

Las personas que no cuenten con la constancia de dominio del idioma inglés o español podrán solicitar el examen de Comprensión lectora de textos académicos en inglés nivel B1 o español nivel B2 en la Universidad. El registro estará activo a partir del 15 de julio de 2024 a las 6:00 horas (GMT-5) y hasta el 20 de septiembre a las 23:59 horas (GMT-5).

#### **Para presentar este examen desde casa es obligatorio cumplir con los siguientes requisitos:**

- 1. Una computadora Windows/Mac con micrófono y cámara integrados;
- 2. La cámara debe estar encendida durante todo el examen.
- 3. La suite de ZOOM instalada previamente.
- 4. Una conexión estable de internet.

#### **Registro al examen**

1. El registro al examen se llevará a cabo ingresando a través del siguiente enlace *<https://forms.office.com/r/9jBqaawGLu>* Recuerde presionar el botón "Enviar" para que el CEI reciba su respuesta de registro.

- 2. Realizar el pago de los derechos de examen a través del Sistema de Pagos Referenciados de la Universidad *<https://pagos.uqroo.mx/>*. El costo del examen es de **\$386.00 M.N.**
- 3. Una vez realizado el pago, descargar el recibo de pago del enlace *<https://pagos.uqroo.mx/ReciboPago>* y enviar el comprobante de pago de derecho a examen al correo electrónico *[idiomas@uqroo.edu.mx](mailto:idiomas@uqroo.edu.mx)* con la siguiente información: nombre completo, matrícula o clave de aspirante y nivel a presentar. También es necesario mostrar el comprobante con los mismos datos el día del examen.

#### **2. Aplicación del examen de comprensión lectora de textos académicos en inglés o español.**

La aplicación de los exámenes de comprensión lectora de textos académicos se llevará a cabo de manera virtual a través de una videollamada en la plataforma ZOOM organizada por el Centro de Enseñanza de Idiomas (CEI) del campus Chetumal Bahía en los siguientes horarios y fechas:

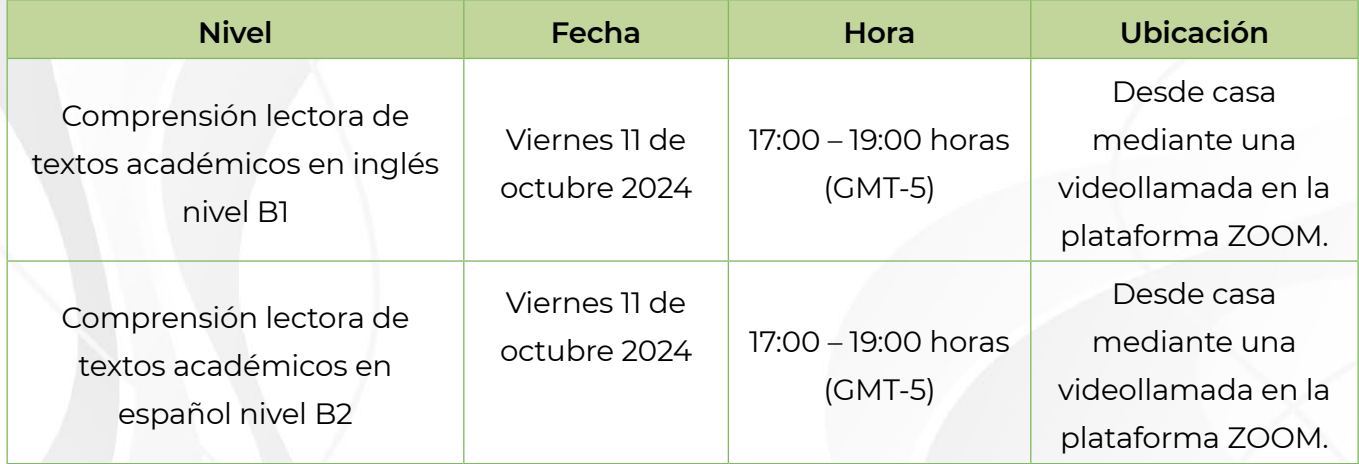

#### **Para presentar este examen desde casa es obligatorio cumplir con los siguientes requisitos:**

- 1. Una computadora Windows/Mac con micrófono y cámara integrados;
- 2. La cámara debe estar encendida durante todo el examen.
- 3. La suite de ZOOM instalada previamente.
- 4. Una conexión estable de internet.

#### IMPORTANTE:

La suplantación de identidad o la trasmisión de los contenidos del examen a terceros o el uso de herramientas electrónicas adicionales no autorizadas para resolver la prueba representa la nulidad automática de la evaluación para el candidato.

#### **NOTA:**

*Los datos de la videollamada se compartirán con los candidatos después de haber completado el proceso de registro y en una fecha cercana a la fecha de aplicación.* 

*Es obligatorio presentar una identificación oficial el día del examen (INE, licencia de conducir, cartilla militar, pasaporte o credencial de estudiante).* 

*El día del examen presentar el comprobante de pago de derecho a examen con la siguiente información: nombre completo, matrícula o clave de aspirante y nivel a presentar.* 

**3. Resultados del examen de comprensión lectora de textos académicos en inglés o español.** 

Todos los candidatos recibirán el resultado de su evaluación a través del correo electrónico proporcionado en el formato de registro el examen de comprensión de textos de idioma.

**4. Información para los candidatos que aprueben el examen de comprensión lectora de textos académicos en inglés o español**

Los candidatos con un resultado aprobatorio deberán realizar un pago de generación de "constancia de nivel de lengua" a través del Sistema de Pagos Referenciados de la Universidad *<https://pagos.uqroo.mx/>*. El costo de la constancia es de **\$150.00 M.N.**

Una vez realizado el pago, descargar el recibo de pago del enlace *<https://pagos.uqroo.mx/ReciboPago>* y enviar el comprobante de pago de generación de constancia al correo electrónico *[idiomas@uqroo.edu.mx](mailto:idiomas@uqroo.edu.mx)* con la siguiente información: nombre completo, matrícula o clave de aspirante y nivel a presentar.

A través de correo electrónico se le notificará cuando puede pasar a recoger la constancia o de ser necesario se le enviará a su correo electrónico, previa solicitud.

#### **NOTA:**

*La suplantación de identidad o la trasmisión de los contenidos del examen a terceros o el uso de herramientas electrónicas adicionales no autorizadas para resolver la prueba representa la nulidad automática de la evaluación para el candidato.*

*La grabación de las sesiones, enlaces de video o los contenidos del examen están prohibidos para los estudiantes o aplicadores.* 

*El aviso de privacidad simplificado para el tratamiento de datos personales puede consultarse en la página https://www.uqroo.mx/files/avisos-privacidad/2023/Aviso\_Simplificado\_UAEQROO.pdf*

*Cualquier duda sobre este proceso de registro puede remitirse a [idiomas@uqroo.edu.mx](mailto:idiomas@uqroo.edu.mx)*

#### **CALENDARIO DEL PROCESO DE ADMISIÓN**

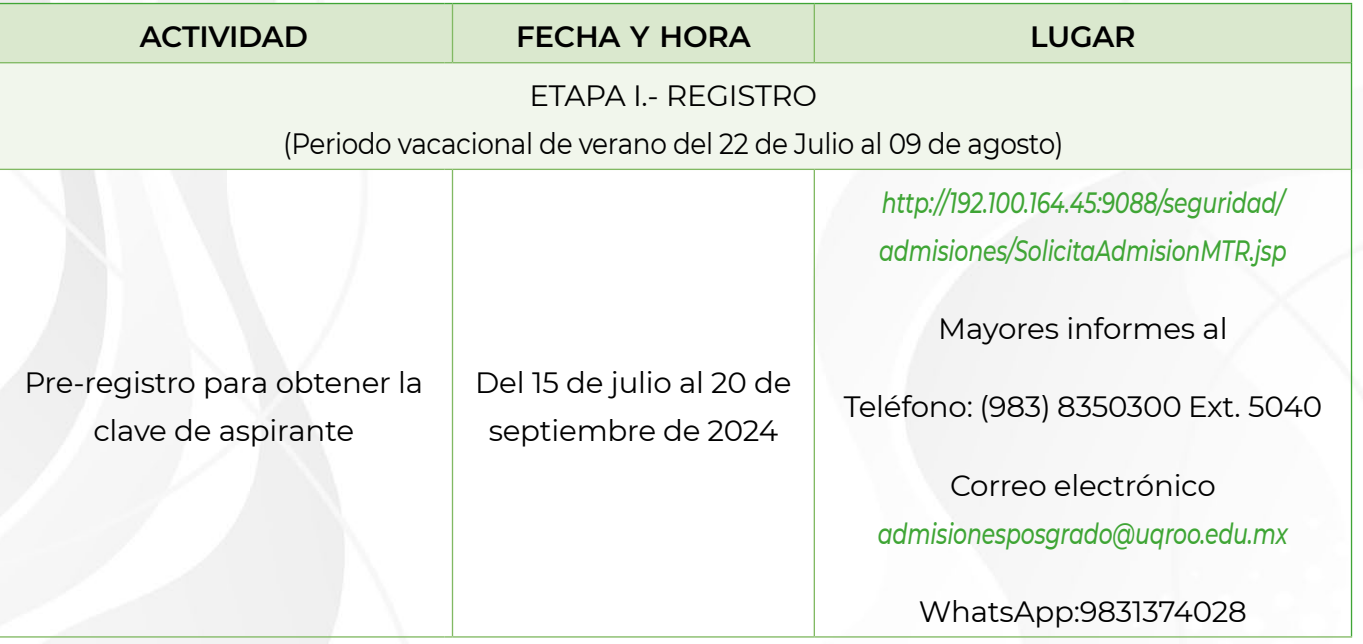

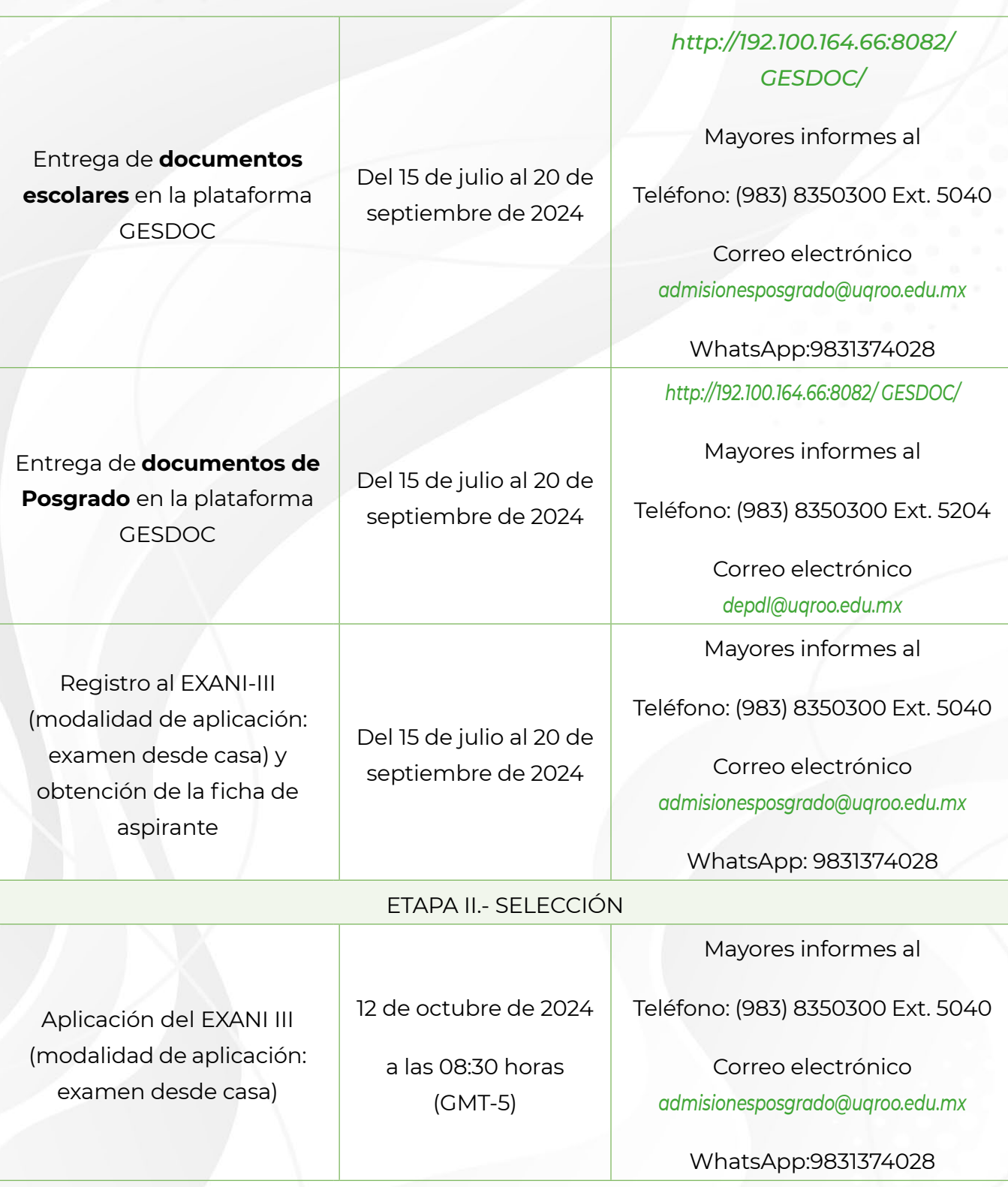

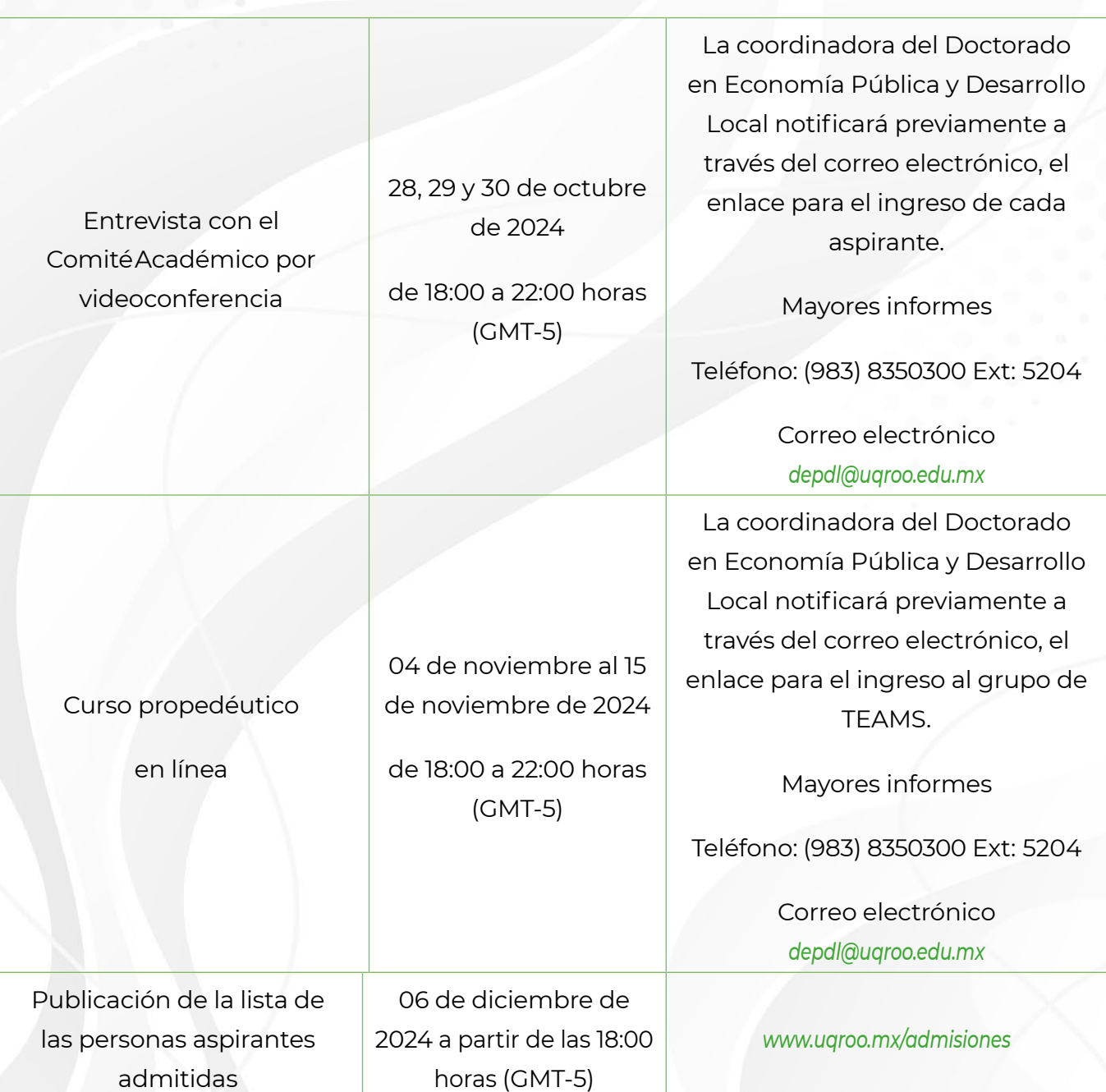

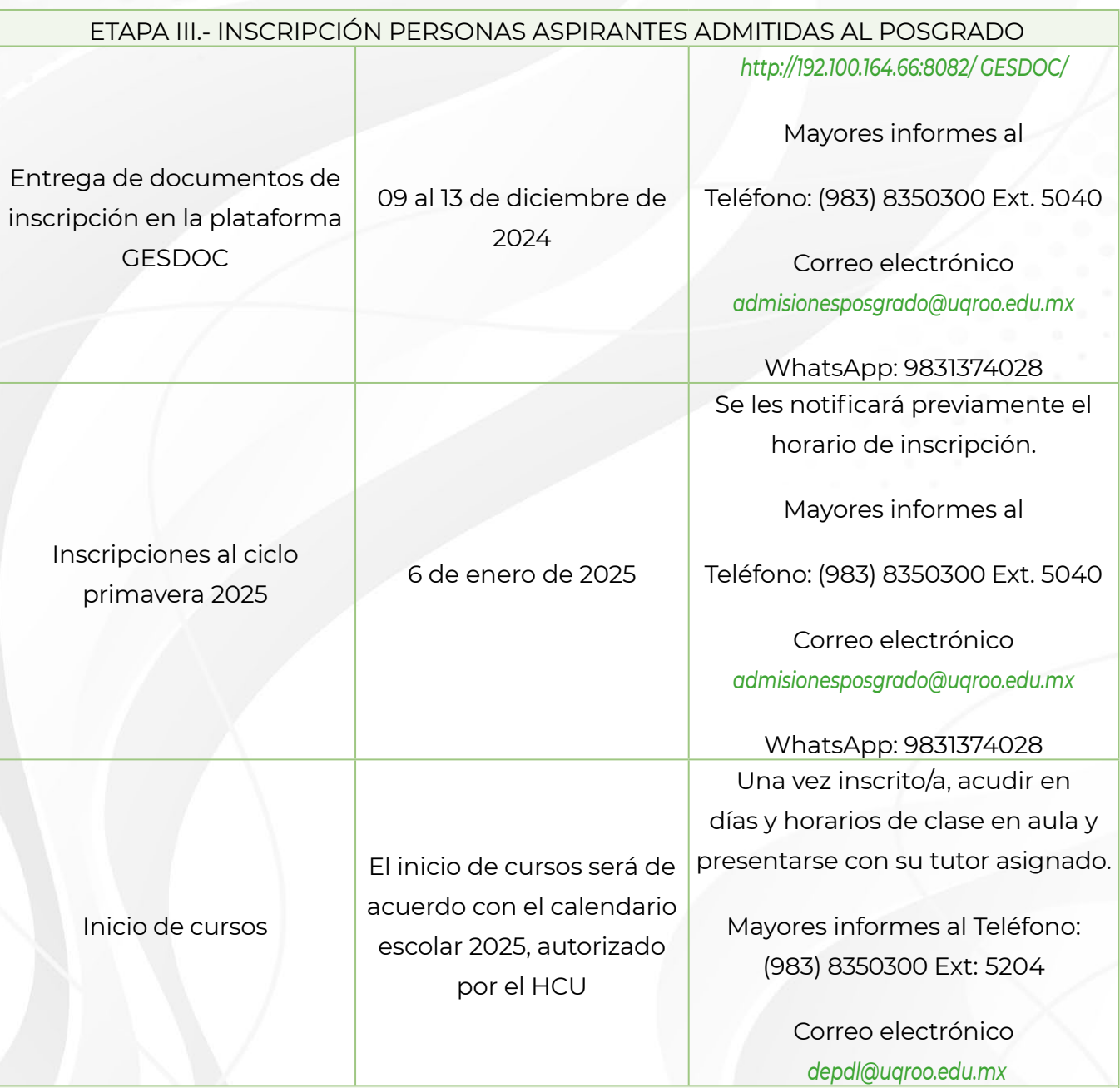

#### IMPORTANTE

Los resultados del Comité Evaluador son inapelables.

El costo del proceso de admisión no cubre la evaluación del segundo idioma, que implica pago adicional según costos institucionales vigentes.

En caso de aprobar el examen de equivalencia de idioma, deberá realizar otro pago por la constancia institucional de dominio de segundo idioma.

Los asuntos no previstos en la presente convocatoria serán resueltos exclusivamente por las autoridades competentes.

## **PÁGINA OFICIAL DEL DOCTORADO EN ECONOMÍA PÚBLICA Y DESARROLLO LOCAL**

*<http://depdl.uqroo.mx/>*

#### **INFORMES:**

#### **DRA. RENE LETICIA LOZANO CORTÉS**

#### **COORDINADORA DEL COMITÉ ACADÉMICO DEL POSGRADO**

*[depdl@uqroo.edu.mx](mailto:depdl@uqroo.edu.mx)* 

**(**8) (983) 835 03 00 Ext. 5204

#### **ÁREA DE ADMISIONES**

*admisionesposgrad[o@uqroo.edu.mx](about:blank)* 

**(**983) 835 03 00 Ext. 5040

**Q** 983 137 4028

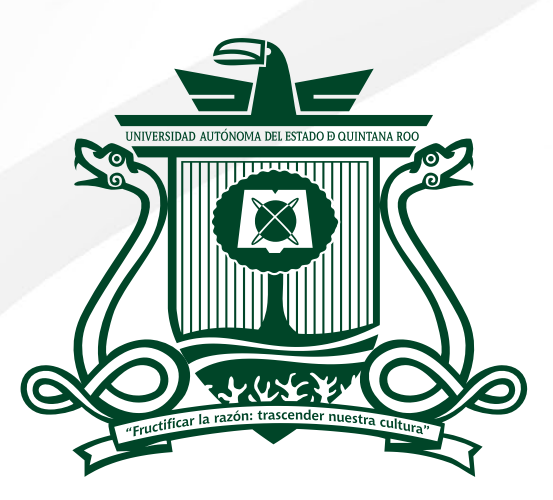

# UNIVERSIDAD AUTÓNOMA DEL<br>ESTADO DE QUINTANA ROO